# **Pin**

# **Symbol**

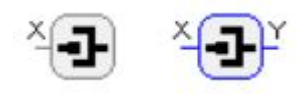

### **Beschreibung**

Dieser Baustein wird verwendet, um ein Baustein-Attribut mit mehreren Funktionsbausteinen zu verbinden. Der Baustein wird auch verwendet, wenn zwei Baustein-Attribute miteinander verbunden werden sollen. wenn z.B. einer Variablen ein Parameterwert zugewiesen werden soll.

#### **Parameter**

Über den Parameter-Dialog kann der Datentyp ausgewählt werden.

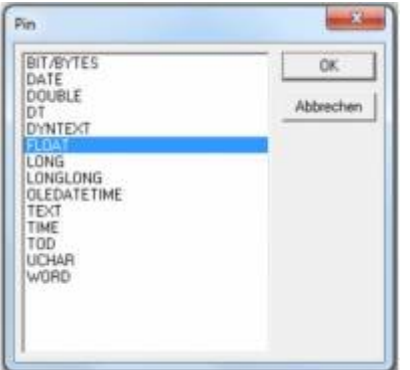

# **Signale**

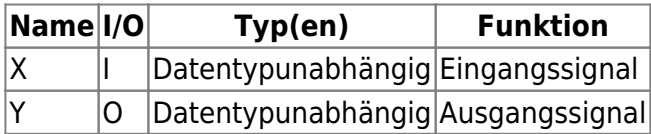

# **Visualisierung**

Der ausgewählte Datentyp wird in der entsprecehnden Farbe (Bausteinrahmen) dargestellt.

#### **Bemerkung**

Wenn keine Verbindungen bestehen, kann durch die Beschaltung des Einganges ein anderer Datentyp für den Baustein gesetzt werden.

Wird der Datentyp mittels des Parameterdialogs gewechselt, werden ungültige Verbindungen am Einund Ausgang verworfen.

#### **Beispiel**

Im ersten Beispiel wird der Pin-Baustein genutzt, um die gleiche Variable zwei Bausteinen zuzuweisen und im zweiten Beispiel wird ein Parameterwert auf eine Variable geschrieben.

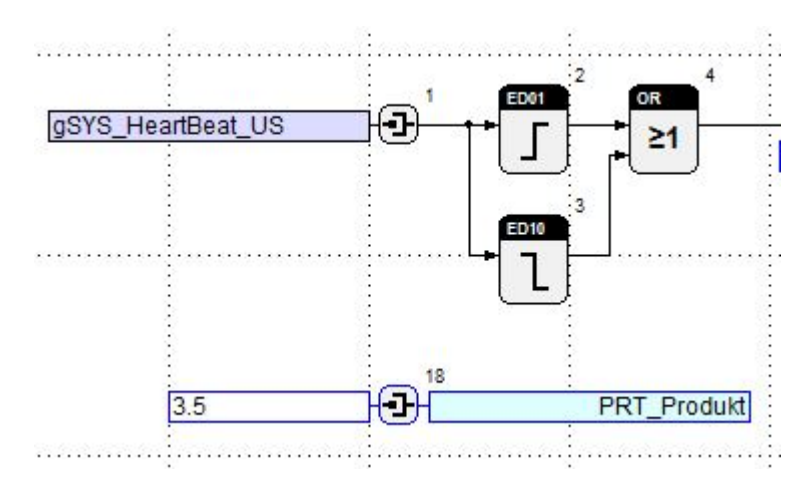

From: <https://wiki.pro-sign.de/psdokuwiki/> - **ProSign DokuWiki**

Permanent link:

**[https://wiki.pro-sign.de/psdokuwiki/doku.php/de:public:components:software:function\\_blocks:function\\_block\\_library:converter:pin](https://wiki.pro-sign.de/psdokuwiki/doku.php/de:public:components:software:function_blocks:function_block_library:converter:pin)**

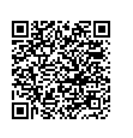

Last update: **2015/02/25 16:43**